## SAP ABAP table /GRCPI/GRIA S TSACT {Communication Method}

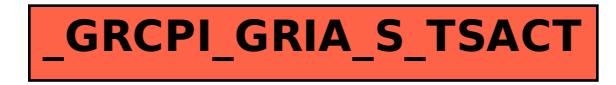